## **Projeter 100% d'un document en classe**

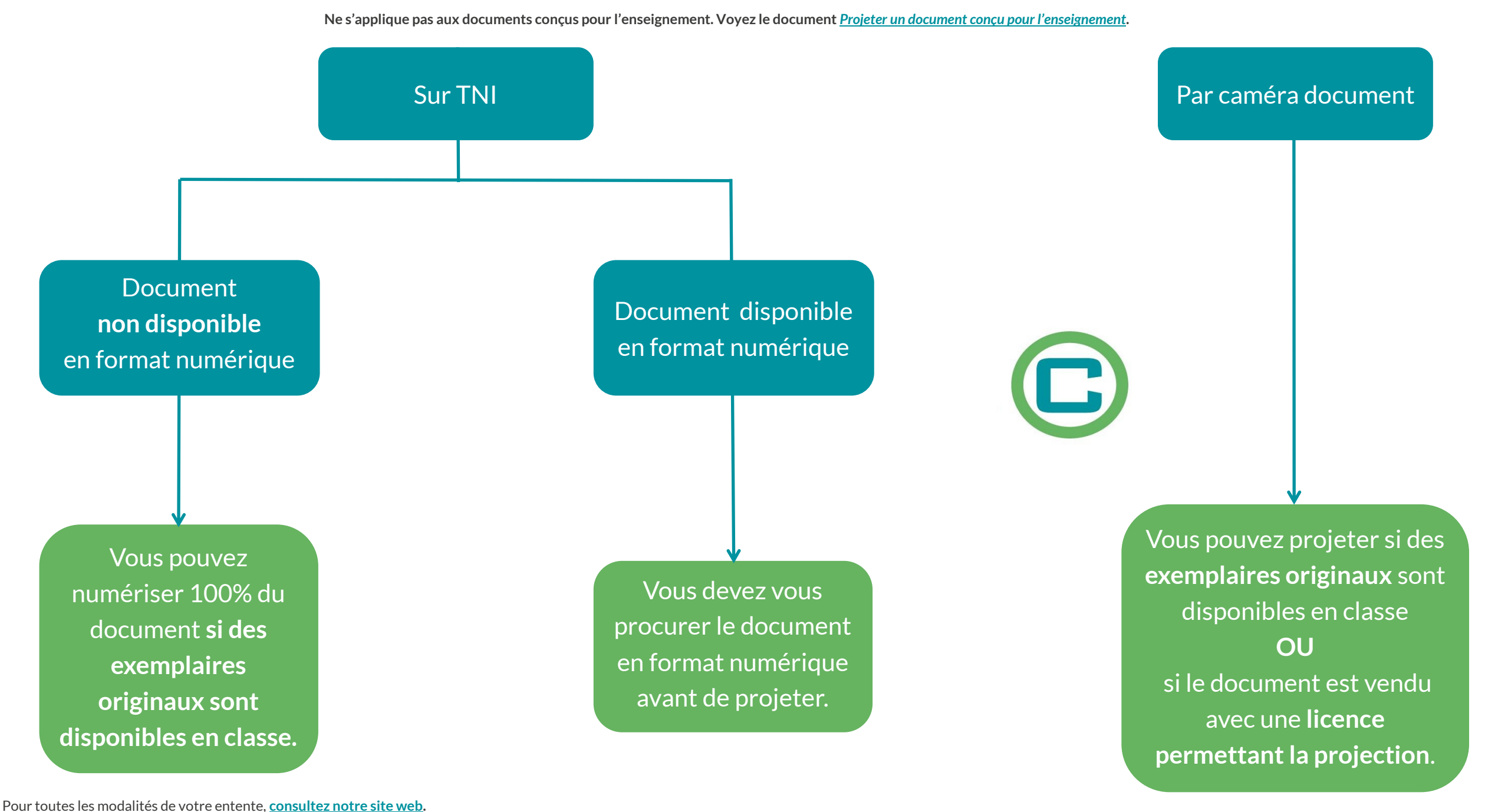